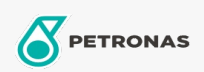

**Gris Industri** 

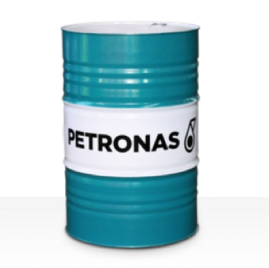

## **PETRONAS Grease Li 2**

Rangkaian:

Penerangan Panjang: PETRONAS Grease Li 2 ialah gris Litium bukan EP yang dibangunkan khas untuk aplikasi tujuanumum perindustrian.

**A** Lembaran data keselamatan

Jenis Sabun Gris - Only for IML-Grease:

Spesifikasi Industri: DIN 51502 K2K-30 ISO 12924 L-XC(F)CHA2

Sektor (s): Simen, Pembinaan, Pembuatan Umum, Kertas & Pulpa, Penjanaan Kuasa (arang), Penjanaan Kuasa (nuklear), Jalan Kereta Api, Keluli, Gula, Perlombongan Permukaan, Perlombongan Bawah Tanah